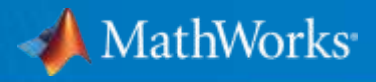

# Tackling Fleet Test Data with MATLAB

*An Automotive Fleet Data Case Study*

Will Wilson Application Engineer

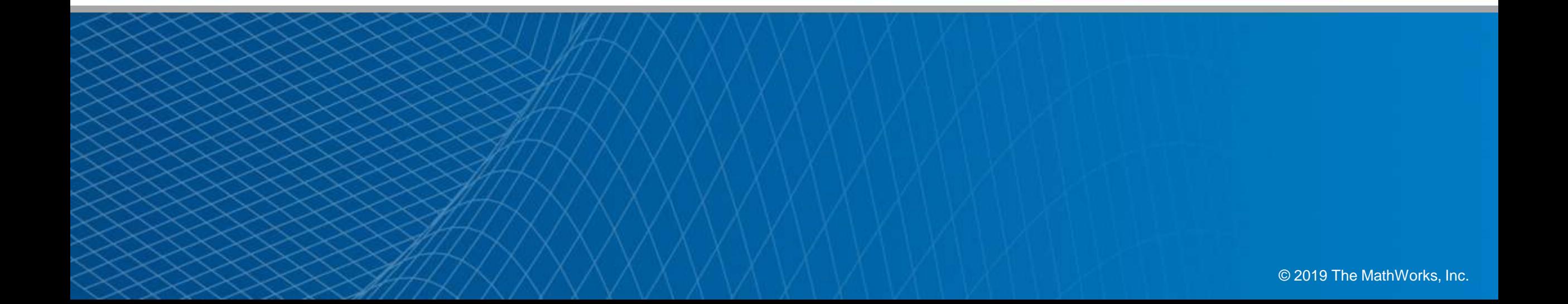

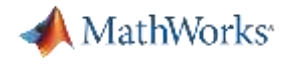

### Agenda

**• Motivation & Common Understanding** 

**- Case Study: Automotive Fleet Data Analytics** 

▪ Key Takeaways

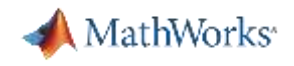

## Why Analyze Vehicle Fleet Data?

- Understand real-world behavior (spec vs. actual usage)
- Make decisions with **all** of your data
- **Enable Domain Experts to validate component or system behavior in situ**
- **EXEDENTIFY 19 Identify and open up new market / product opportunities**

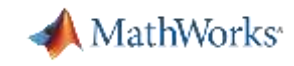

## BMW Uses Machine Learning to Detect Oversteering

#### **Challenge**

Develop automated software for detecting oversteering, an unsafe condition in which rear tires lose their grip during a turn

#### **Solution**

Use MATLAB to develop, train, and evaluate a variety of supervised machine learning classifier types, including KNN, SVM, and decision trees

#### **Results**

- Oversteering identified with greater than 98% accuracy
- Multiple machine learning classifiers trained automatically
- Code generated and deployed to an ECU for real-time, in-vehicle testing

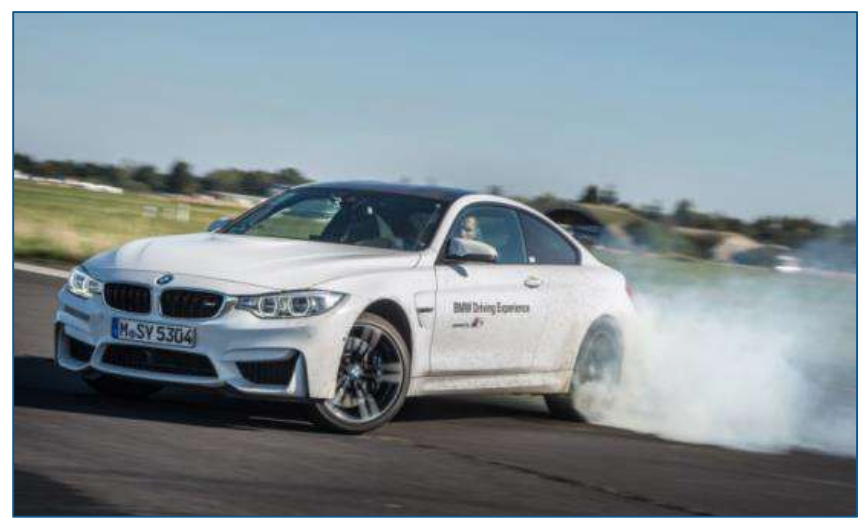

**A BMW M4 oversteering on a test track.**

*"Working in MATLAB, we developed a supervised machine learning model as a proof of concept. Despite having little previous experience with machine learning, in just three weeks we completed a working ECU prototype capable of detecting oversteering with over 98% accuracy."*

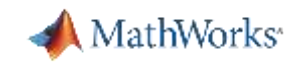

Suzuki Motor Corporation leverages Machine Learning as part of a MATLAB based workflow to optimize control parameters

#### **Optimize control parameters to achieve "Drivability feel"**

Need to standardize

#### **Challenges**

- **Drivability was quantified based on individual** experience and sensory feel
- **EXEDENT Model creation required lots of trial and error,** need to iterate quickly was important
- Computing time

*Source: "Machine Learning Based Sensory Evaluation Modeling for Vehicle Driveability Optimization" Yoshinao Okajima, Suzuki Motor Corporation MATLAB EXPO Japan, 2017*

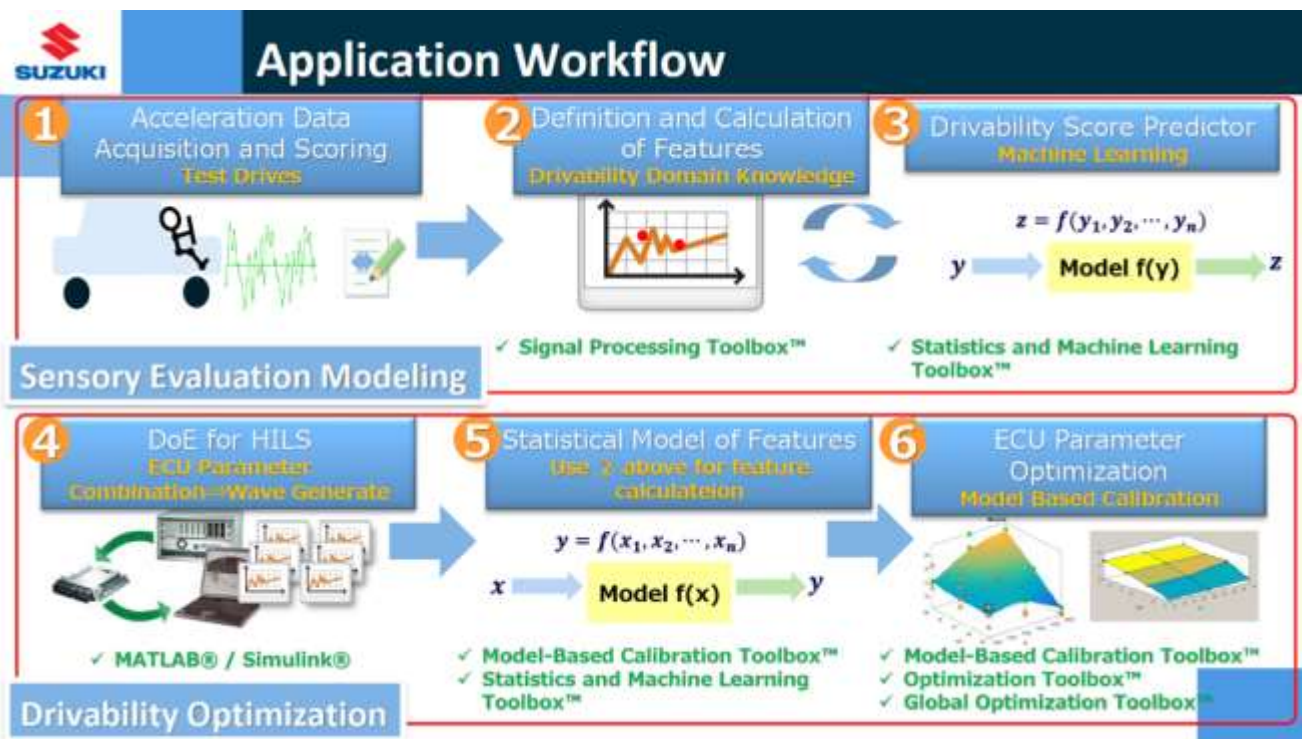

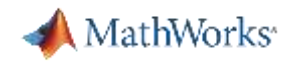

# Workflows Enable Domain Experts to Develop Fleet Analytics **Complete Workflows**

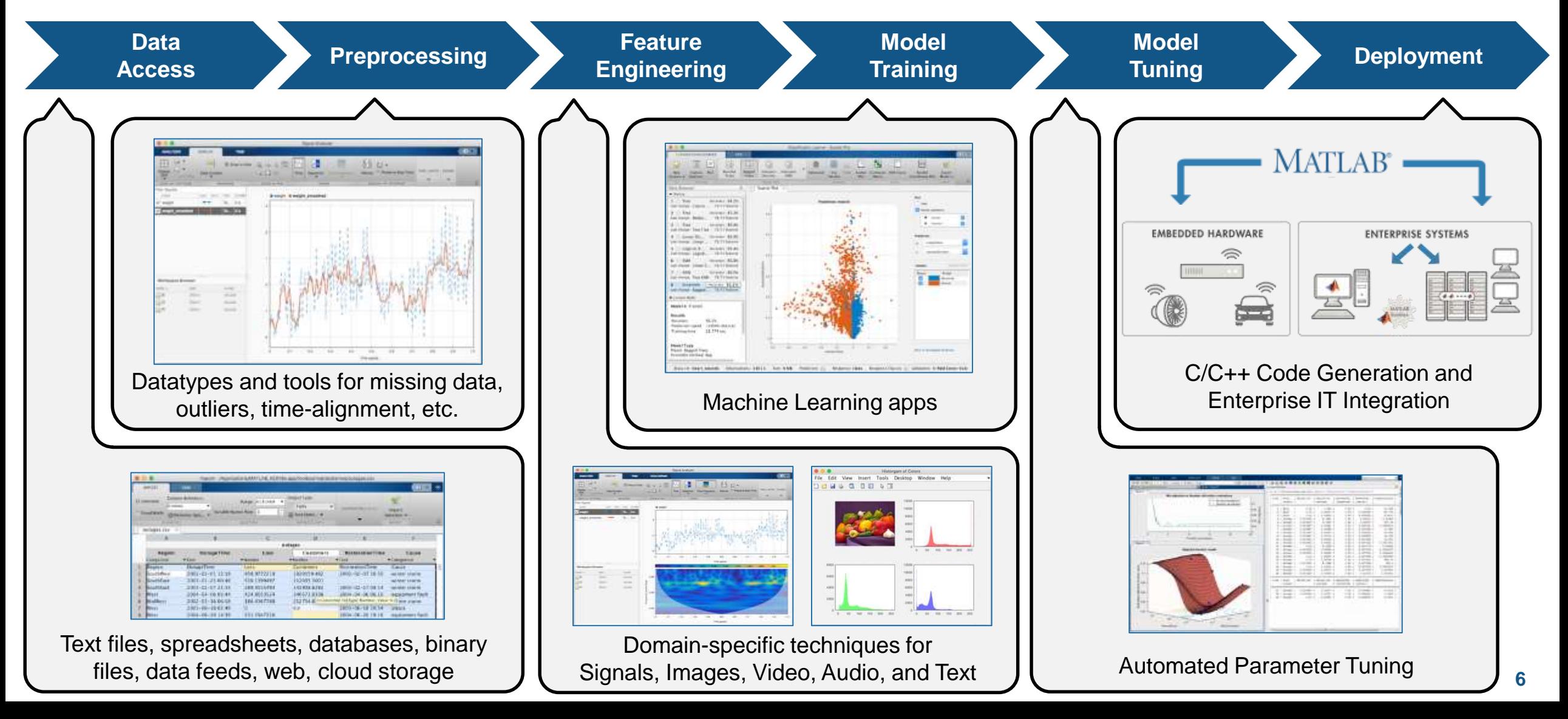

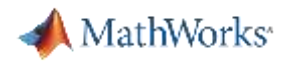

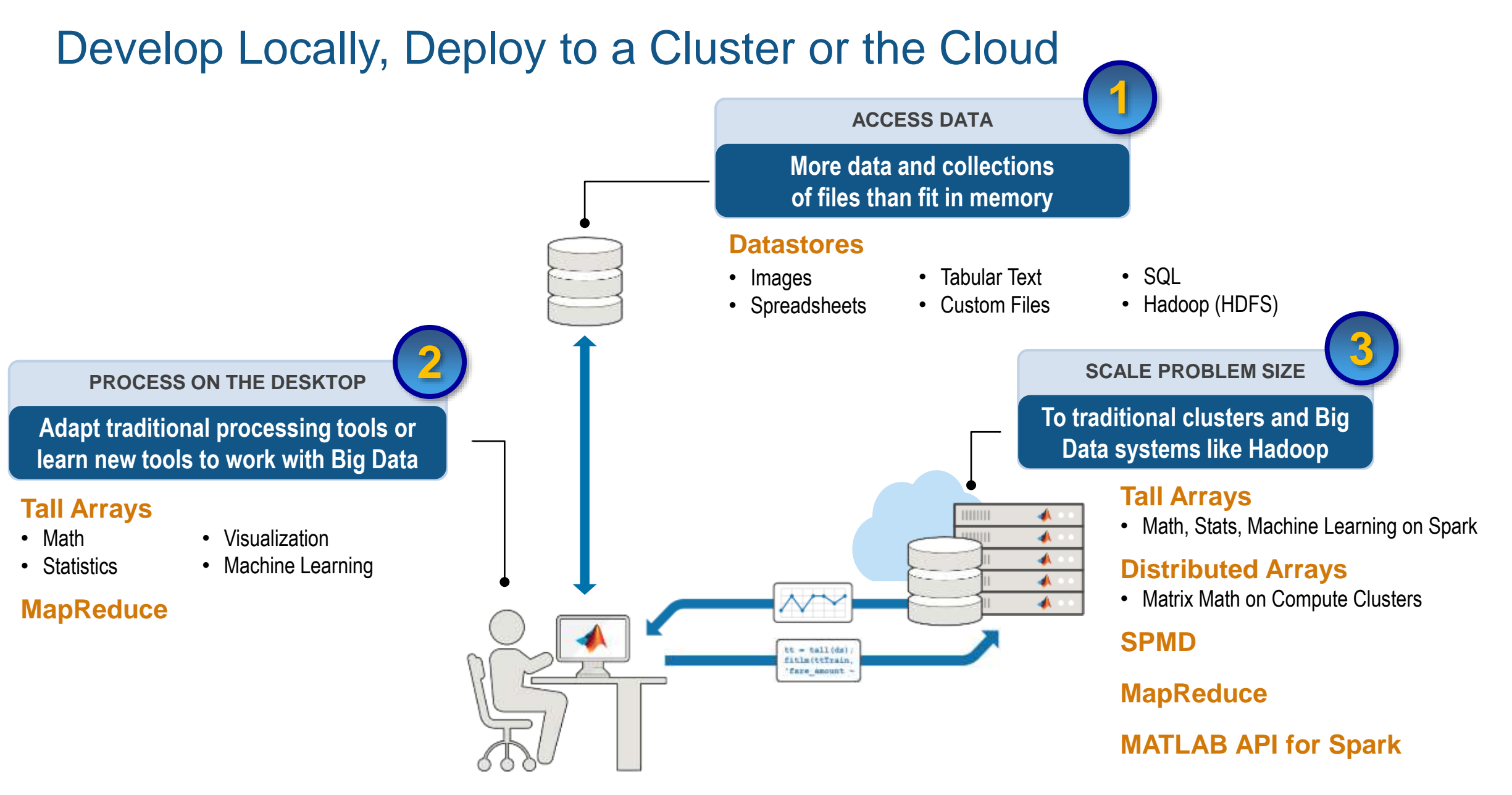

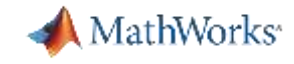

# Challenges with Analyzing Automotive Fleet Data

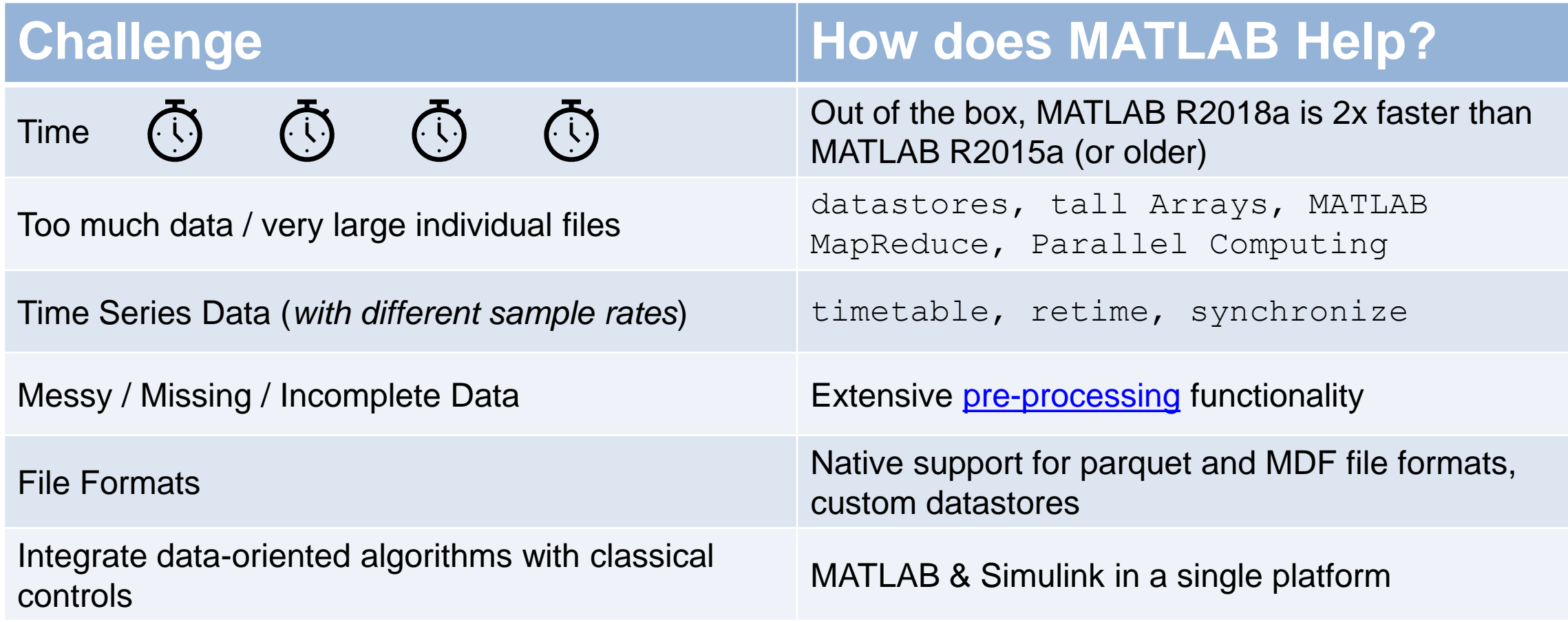

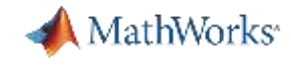

Lesson's Learned About Automotive Vehicle Test Fleets

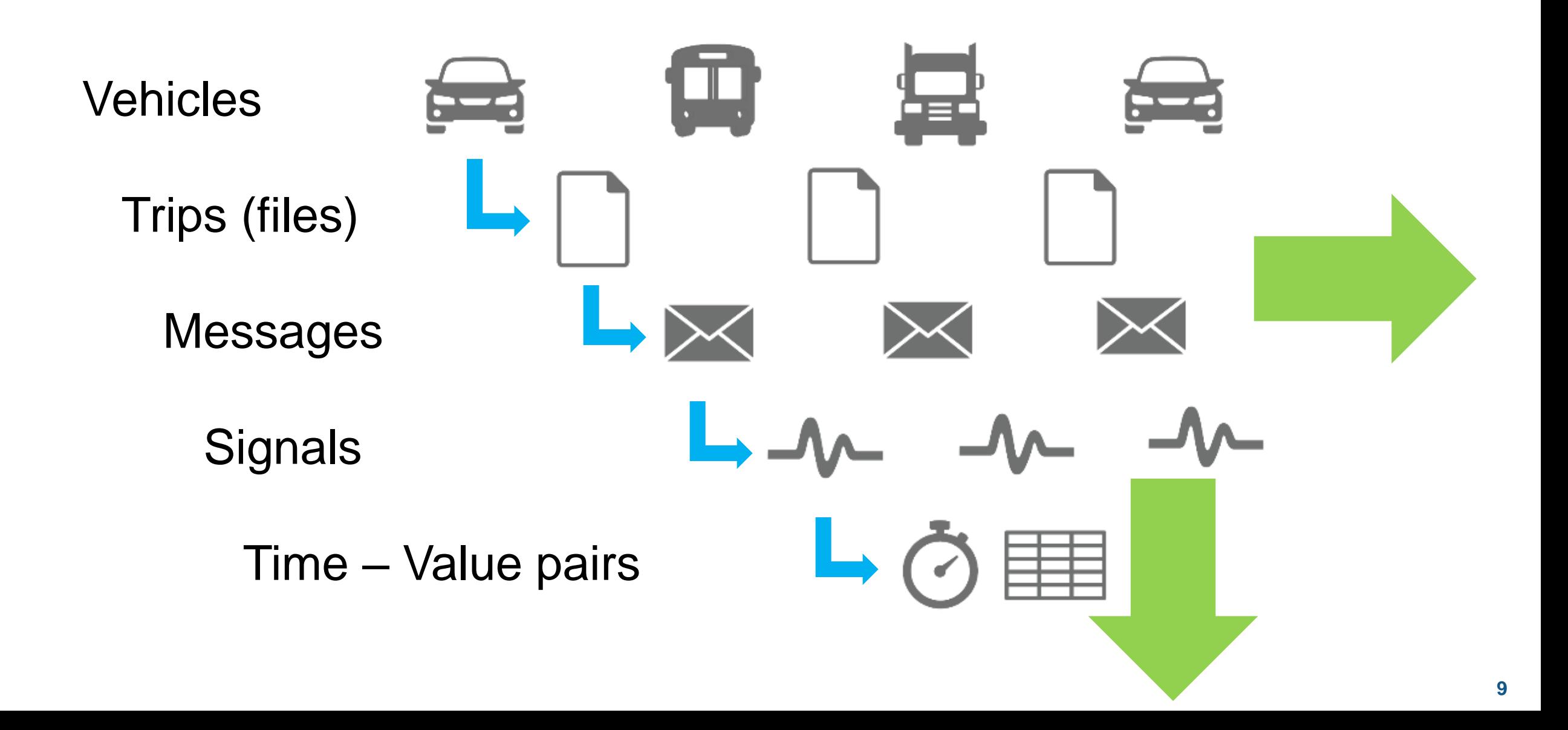

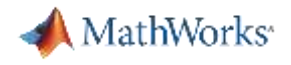

## Agenda

**■ Motivation & Common Understanding** 

**- Case Study: Automotive Fleet Data Analytics** 

**E** Key Takeaways

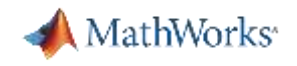

# Case Study: MathWorks Vehicle Fleet

#### **Challenge**

- Given a large set of vehicle fleet data:
	- Efficiently explore all of the available data to deepen our understanding
	- Develop and implement "event detection" functionality
	- Develop a Machine Learning model to classify driving behavior

#### **Results**

**• Utilizing the MATLAB platform and**  $tall$  **arrays, each of the challenge** requirements above were delivered on in a flexible, scalable way.

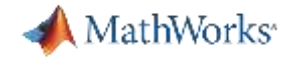

# **Demo** *Parts 1 & 2*

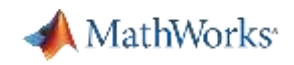

## Case Study Results – Exploration & Discovery

- **Worked with all of our data with**  $t$  **all arrays** 
	- Trip based analytics **("for Each"**)
	- Fleet based analytics (**"for All"**)
- **Extracted performance metrics & created** summary visualizations
- **Applied an "Event Detection" function to all of** our data to find specific information

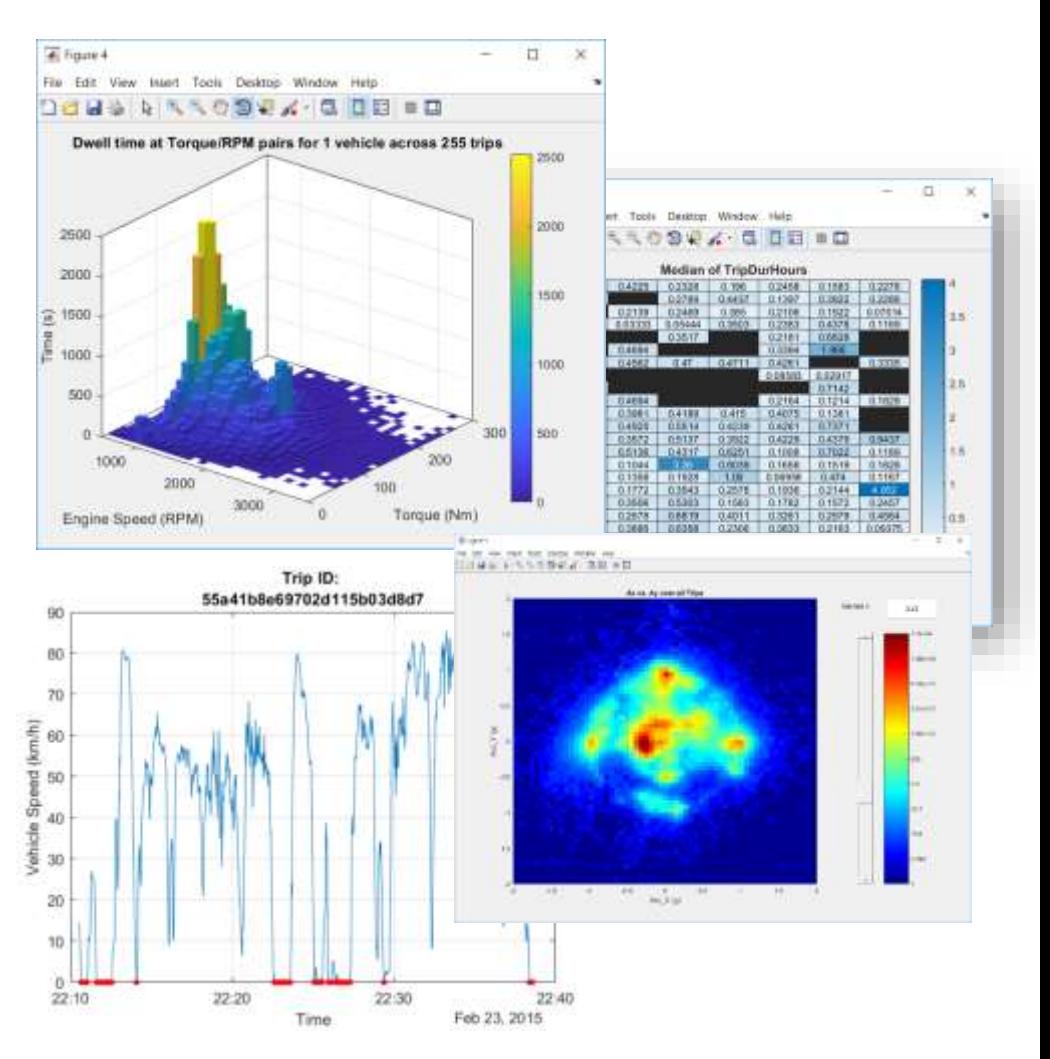

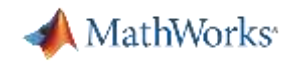

# Case Study: MathWorks Vehicle Fleet

### **Challenge**

- Given a large set of vehicle fleet data:
	- Efficiently explore all of the available data to deepen our understanding
	- Develop and implement "event detection" functionality
	- Develop a Machine Learning model to classify driving behavior

### **Results**

 $\blacksquare$  Utilizing the MATLAB platform and  $\tt tail$  arrays, each of the challenge requirements above were delivered on in a flexible, scalable way.

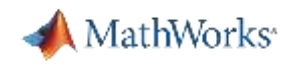

# **Demo** *Part 3*

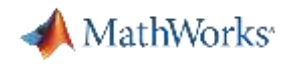

### Case Study Results – Model & Predict

- **·** Interactively explored classification algorithms with the Classification Learner App
- **· Investigated ways to incrementally improve** model performance
- Generated c-code from our MATLAB based Machine Learning model to enable faster prediction time

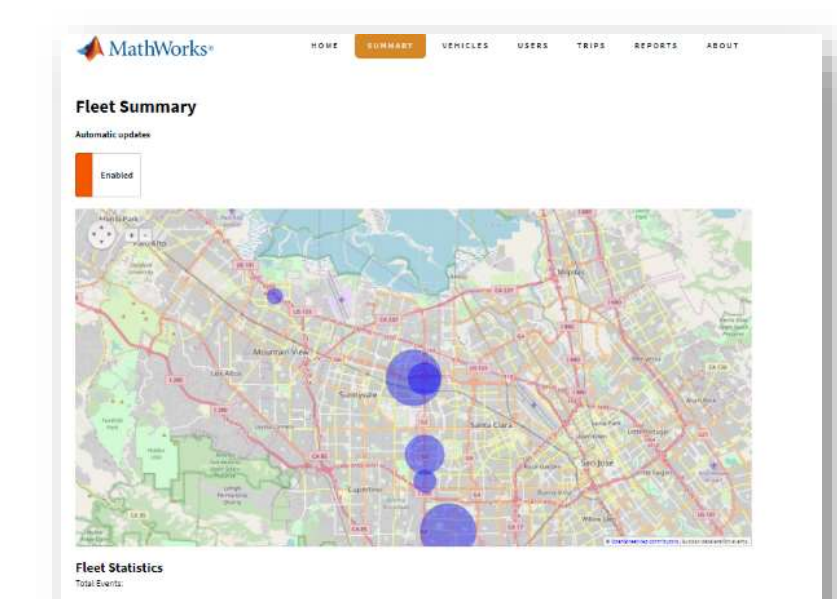

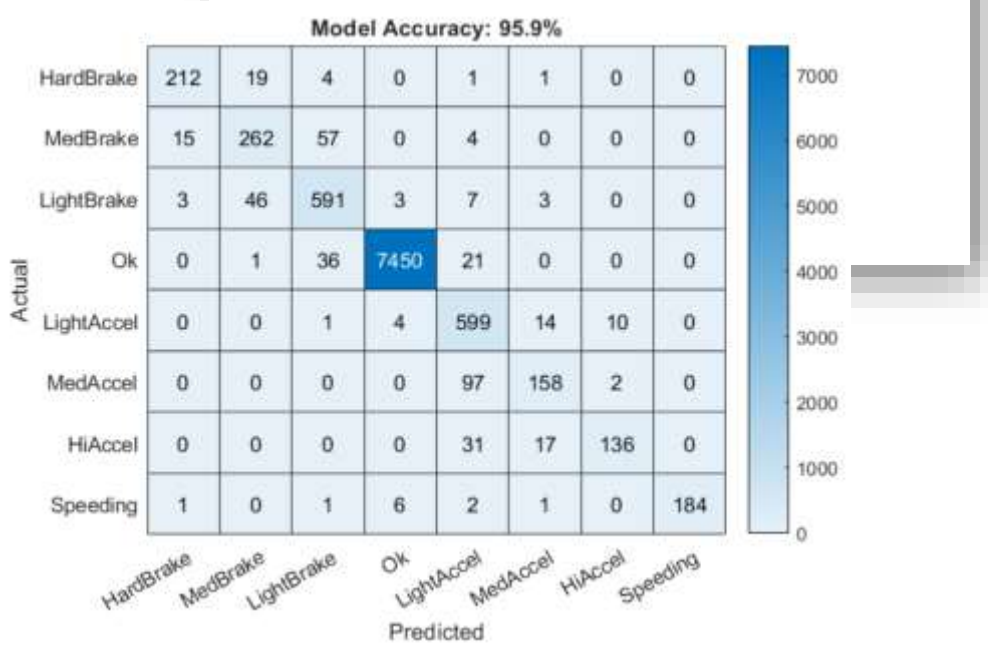

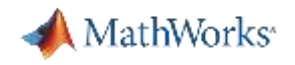

### Workflow Pattern / Recipe

- **EXEL Access out of memory data**
- Aggregate, summarize, & visualize

- Develop functions for event detection and calculation
- Leverage table & timetable functions

**EXEQ Apply functions to all of your datally** 

- datastore & tall
- table, histogram, heatmap, boxplot, binscatter
- Normal MATLAB code

- fillmissing, filloutliers, synchronize, retime, etc
- matlab.tall.transform & matlab.tall.reduce

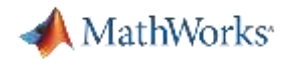

## Agenda

**■ Motivation & Common Understanding** 

**E.** Case Study: Automotive Fleet Data Analytics

▪ Key Takeaways

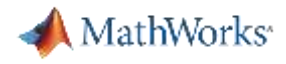

# MATLAB Integrates Across the Spectrum of Processing Needs

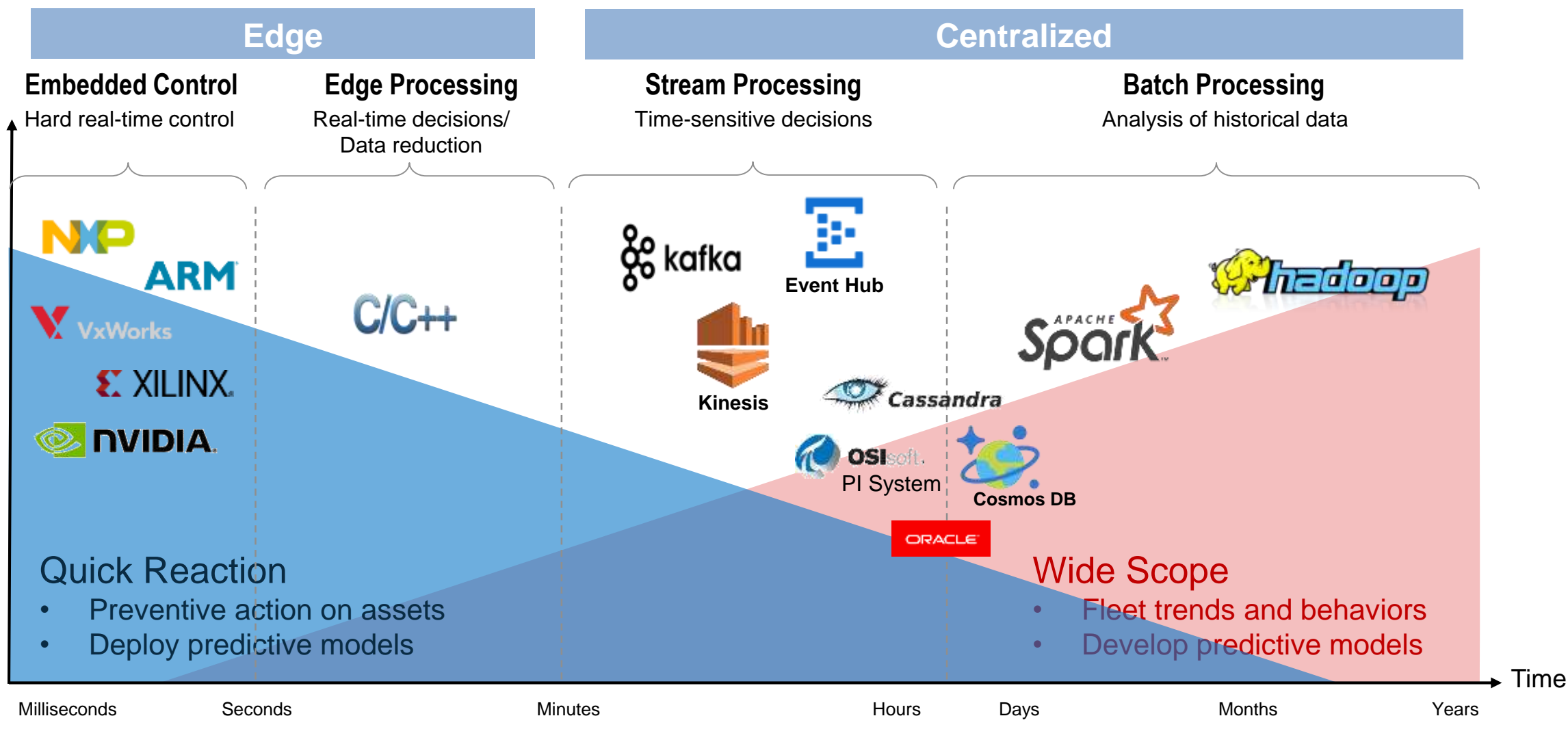

**Time to React**

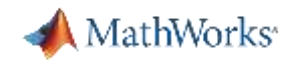

### Key Takeaways / Call To Action

- Working with fleet test data is hard. The MATLAB platform enables **Domain Experts** to implement efficient **Data Analytics** ranging from simple exploratory work to deployment of full featured **Machine Learning** Models.
- Make sure you are thinking about the "**Everything Else**" required to achieve your goals. Data ingestion, cleanup, and deployment are just as important as the modeling / Machine Learning step in the process.
- Connect with me to discuss fleet analytics: [wwilson@mathworks.com](mailto:wwilson@mathworks.com)

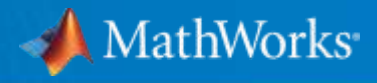

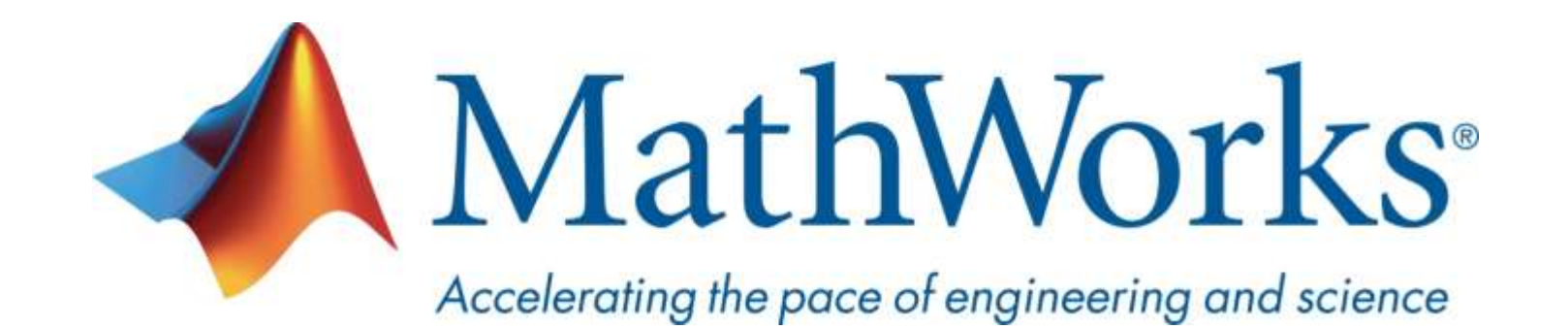

**© 2019 The MathWorks, Inc. MATLAB and Simulink are registered trademarks of The MathWorks, Inc. See [www.mathworks.com/trademarks](http://www.mathworks.com/trademarks) for a list of additional trademarks. Other product or brand names may be trademarks or registered trademarks of their respective holders.**

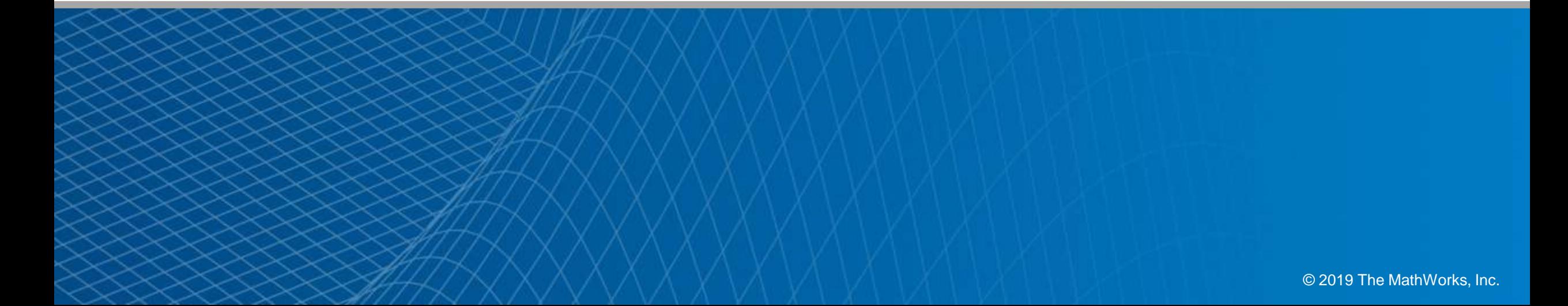